# **Data Formatting**

All data should be submitted in a .csv (comma-delimited) format. The sheets in the workbook provide a template for how the tables should be designed.

The required format for the entries in each column/field is indicated in the instructions for each sheet. Column entries in **bold red** indicate that the Company should enter only one of the possible entries listed for that column.

Data for all of the tables should be submitted on a periodic basis as specified in the instructions in individual tables. **Formatting Instructions**

# **"Interconnection Data" Tables**

In addition to this worksheet, this file contains the following worksheets:

- 1. Transit Sale Instructions
- 2. Transit Sale Template
- 3. Transit Purchase Instructions
- 4. Transit Purchase Template
- 5. Paid Peering Sales Instructions
- 6. Paid Peering Sales Template
- 7. Paid Peering Node Instructions
- 8. Paid Peering Node Template
- 9. Free Peer Traffic Instructions
- 10. Free Peer Traffic Template
- 11. Free Peer Node Instructions
- 12. Free Peer Node Template
- 13. Transit Purchase Node Instructions
- 14. Transit Purchase Node Template

## **Data Formatting**

All data should be submitted in a .csv (comma-delimited) format. The sheets in the workbook provide a template for how the tables should be designed.

The required format for the entries in each column/field is indicated in the instructions for each sheet. Column entries in **bold red** indicate that the Company should enter only one of the possible entries listed for that column. No other entries should be entered.

Data for all of the tables should be submitted on a periodic basis as specified in the instructions in individual tables.

## **Formatting Instructions**

## **"Sales of Transit Service" Table**

For each month beginning June 2012 through August 2015, provide data as requested in the table below In general, this table is intended to provide monthly data on transit service that the company sells to customers, separately by customer. **Notes by Column:**

**A, B, C:** Any variation in Date and Customer Name or DBA Name necessitates the creation of a new, unique record.

### **E**, **F:** Provide a complete explanation of the methodology used to calculate utilization.

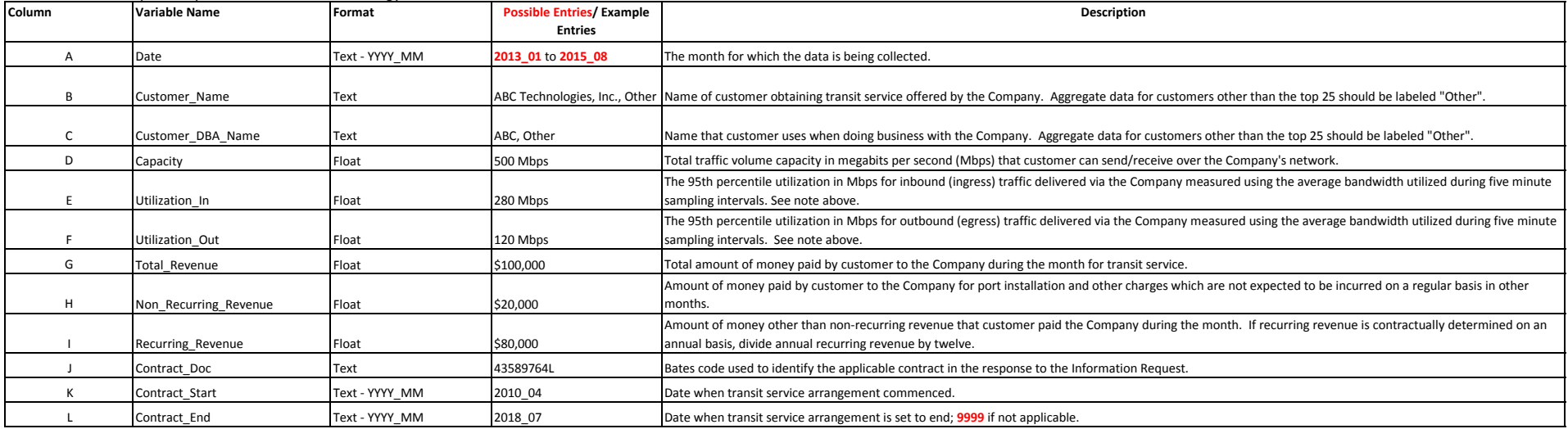

### **Attachment F: Template for "Sales of Transit Service" Table**

For each month beginning June 2012 and extending through August 2015, please provide the data as requested in the table below.

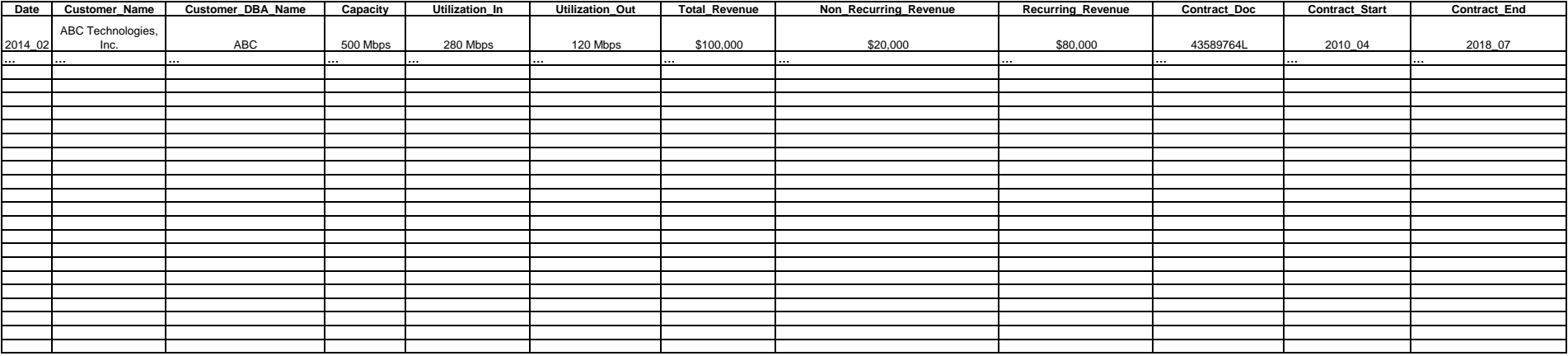

Sales of Transit Service Template

#### **Data Formatting**

All data should be submitted in a .csv (comma-delimited) format. The sheets in the workbook provide a template for how the tables should be designed.

The required format for the entries in each column/field is indicated in the instructions for each sheet. Column entries in bold red indicate that the Company should enter only one of the possible entries listed for that c

Data for all of the tables should be submitted on a periodic basis as specified in the instructions in individual tables.

#### **Formatting Instructions**

#### **"Purchases of Transit Service" Table**

For each month beginning June 2012 through August 2015, provide data as requested in the table below.

Data should be provided for all transit providers of the Company.

In general, this table is intended to provide data on transit service that the Company purchases from other providers, separately by provider.

#### **Notes by Column:**

**A, B, C:** Any variation in Date and Provider Name or DBA Name necessitates the creation of a new, unique record.

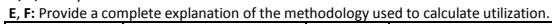

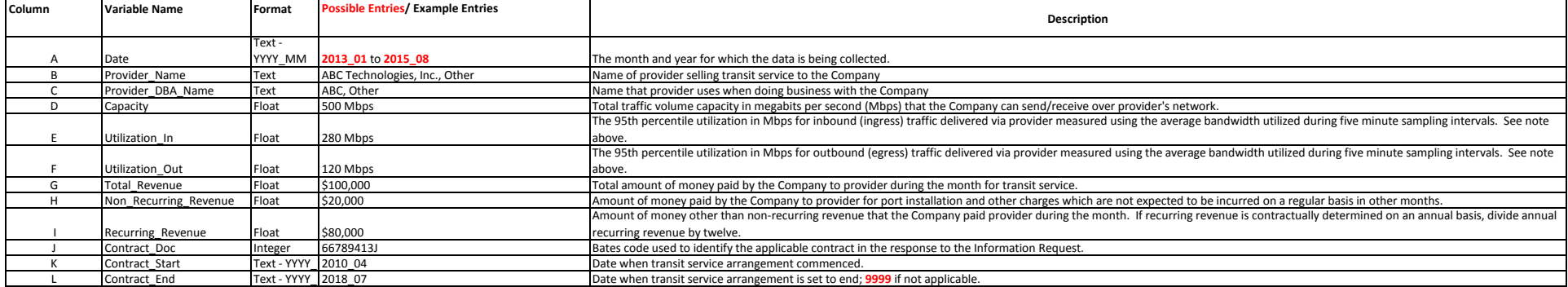

#### **Attachment F: Template for "Purchases of Transit Service" Table**

#### For each month beginning June 2012 and extending through August 2015, please provide data as requested in the table below.

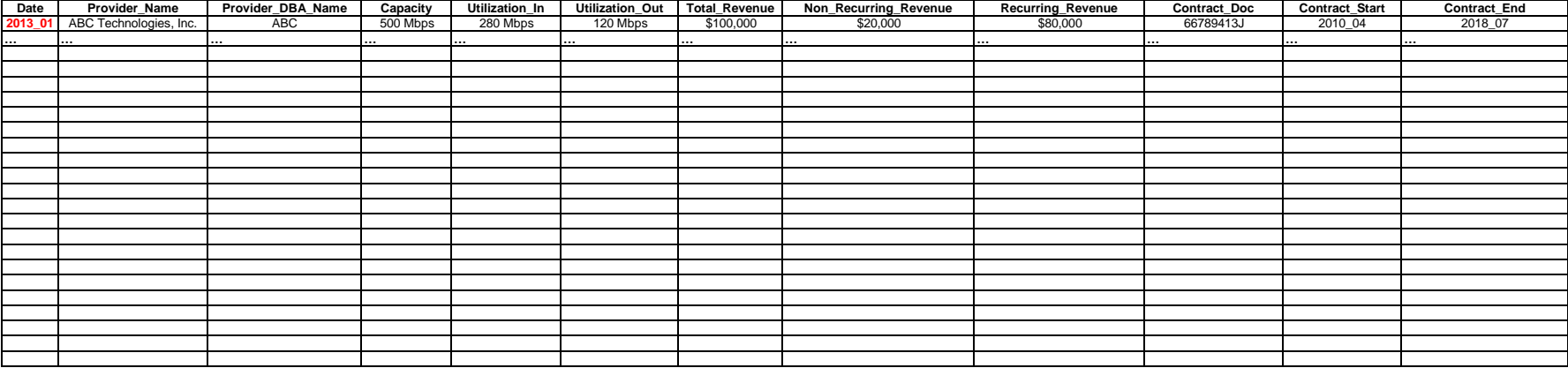

Purchases of Transit Service Template

#### **Data Formatting**

All data should be submitted in a .csv (comma-delimited) format. The sheets in the workbook provide a template for how the tables should be designed.

The required format for the entries in each column/field is indicated in the instructions for each sheet. Column entries in bold red indicate that the Company should enter only one of the possible entries listed for that c

Data for all of the tables should be submitted on a periodic basis as specified in the instructions in individual tables.

### **Formatting Instructions**

### **"Sales of Paid Peering" Table**

For each month beginning June 2012 through August 2015, provide data as requested in the table below.

Data should be provided for all paid peering customers of the Company.

In general this table is intended to provide data on paid peering sold by the Company, separately for each customer.

#### **Notes by Column:**

**A, B, C:** Any variation in Date and Customer Name or DBA Name necessitates the creation of a new, unique record.

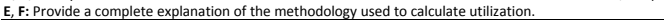

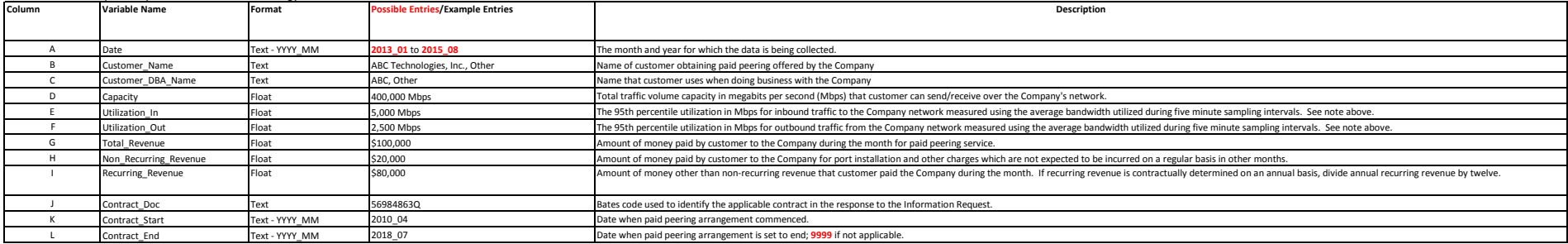

## **Attachment F: Template for "Sales of Paid Peering" Table**

For each month beginning June 2012 and extending through August 2015, please provide data as requested in the table below.

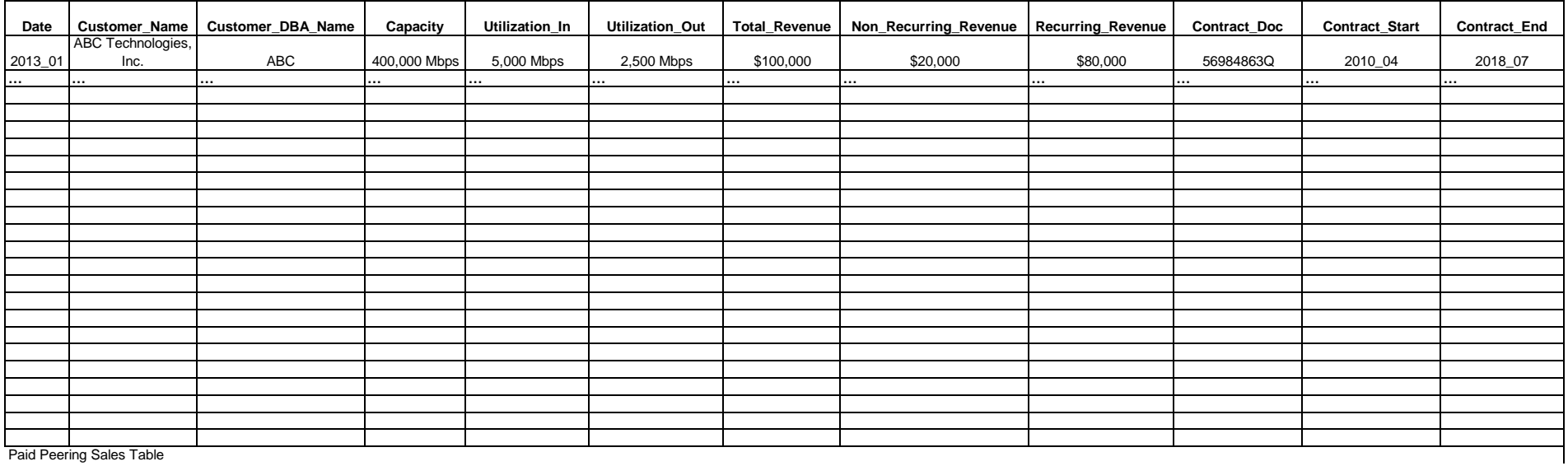

### **Data Formatting**

All data should be submitted in a .csv (comma-delimited) format. The sheets in the workbook provide a template for how the tables should be designed.

The required format for the entries in each column/field is indicated in the instructions for each sheet. Column entries in bold red indicate that the Company should enter only one of the possible entries listed for that c entries should be entered.

Data for all of the tables should be submitted on a periodic basis as specified in the instructions in individual tables.

#### **Formatting Instructions**

#### **"Internet Traffic Exchange: Paid Peering Nodes" Table**

For each month beginning June 2012 through August 2015, provide data as requested in the table below.

Data should be provided for all paid peering customers of the Company

In general this table is intended to provide monthly data on IP point of presence locations and traffic for the Company's sale of paid peering to customers, separately by customer and IP point of presence.

**Notes by Column:**

**A, B, H, I, J**: Any variation in Date, Facility Name, ASN, and Customer Name or DBA Name necessitates the creation of a new, unique record.

**L**, **M:** Provide a complete explanation of the methodology used to calculate utilization.

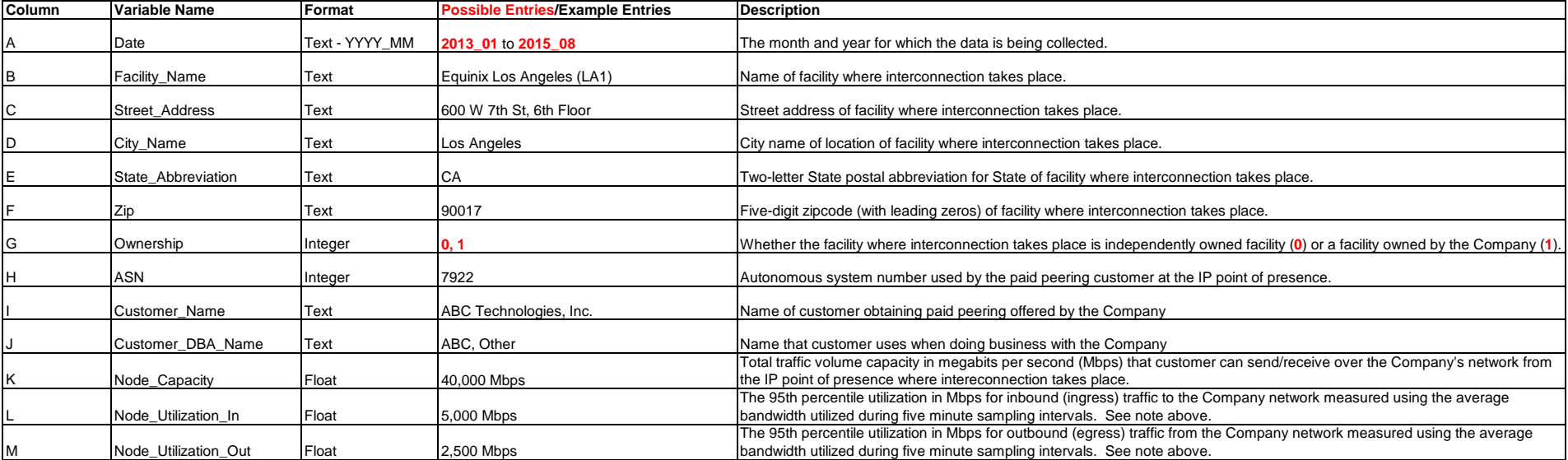

#### **Attachment F: Template for "Paid Peer Node" Table**

For each month beginning June 2012 and extending through August 2015, please provide data as requested in the table below.

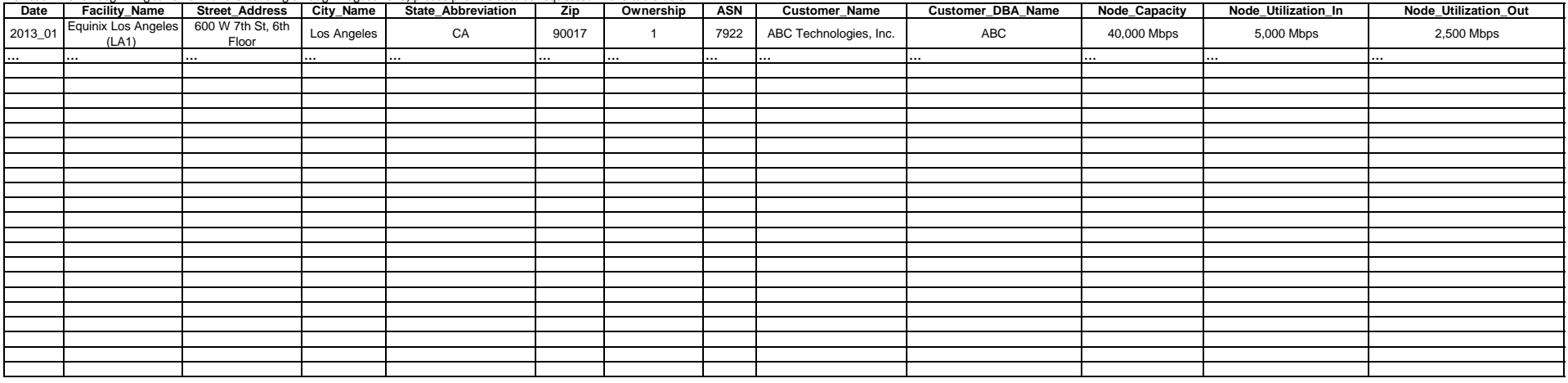

### **Data Formatting**

All data should be submitted in a .csv (comma-delimited) format. The sheets in the workbook provide a template for how the tables should be designed.

The required format for the entries in each column/field is indicated in the instructions for each sheet. Column entries in bold red indicate that the Company should enter only one of the possible entries listed for that column. No other entries should be entered.

Data for all of the tables should be submitted on a periodic basis as specified in the instructions in individual tables.

#### **Formatting Instructions**

### **"Settlement-Free Peering Traffic" Table**

For each month beginning June 2012 through August 2015, provide data as requested in the table below. Data should be provided for every settlement-free peering relationship of the Company. In general, this table is intended to provide data on traffic and utilization due settlement-free peering.

### **Notes by Column:**

**A, B**: Any variation in Date and Peer Name necessitates the creation of a new, unique record.

**F, G:** Provide a complete explanation of the methodology used to calculate utilization.

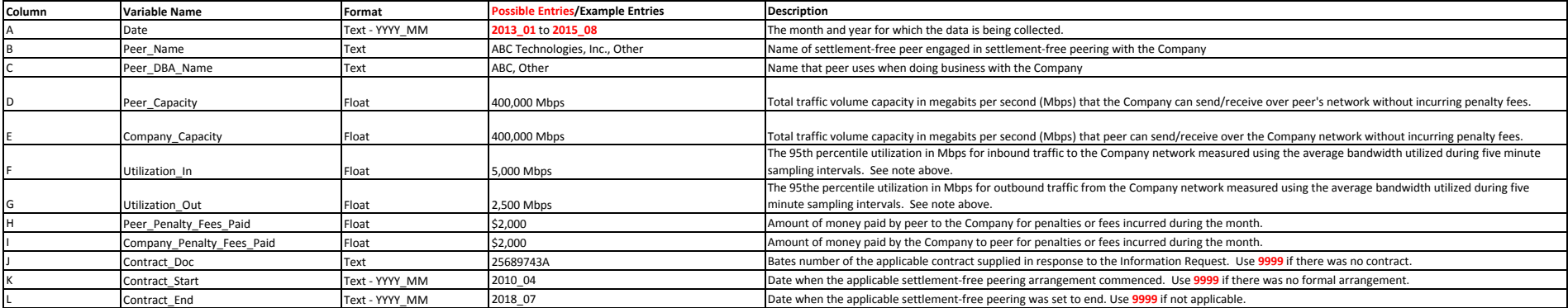

#### **Attachment F: Template for "Settlement-Free Peering Traffic" Table**

For each month beginning June 2012 and extending through August 2015, please provide data as requested in the table below.

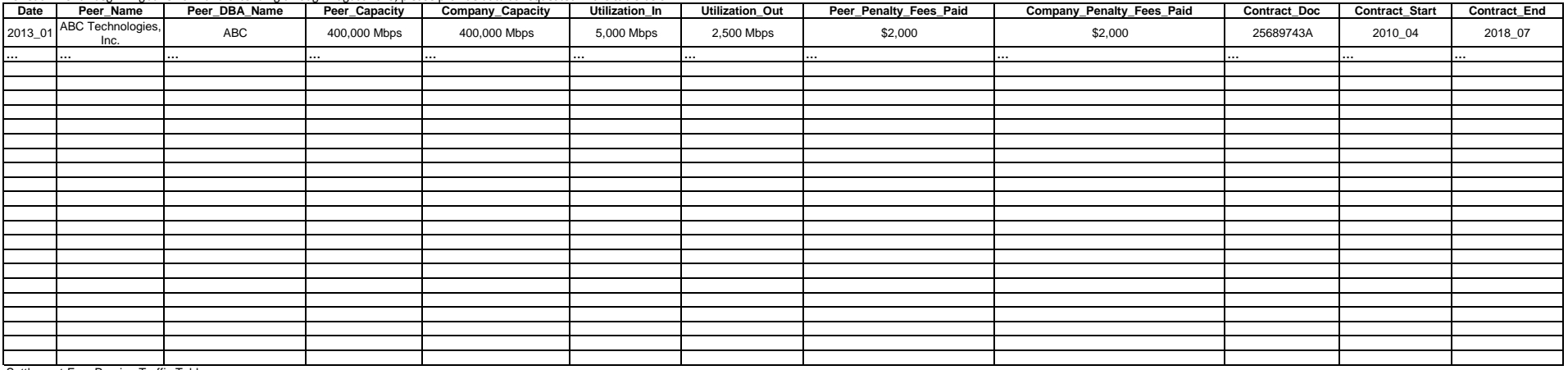

Settlement-Free Peering Traffic Table

### **Data Formatting**

All data should be submitted in a .csv (comma-delimited) format. The sheets in the workbook provide a template for

how the tables should be designed.

The required format for the entries in each column/field is indicated in the instructions for each sheet. Column entries in bold red indicate that the Company should enter only one of the possible entries listed for that c other entries should be entered.

Data for all of the tables should be submitted on a periodic basis as specified in the instructions in individual tables.

#### **Formatting Instructions**

### **"Internet Traffic Exchange: Settlement-Free Peering Node" Table**

For each month beginning June 2012 through August 2015, provide the requested data on settlement-free peering at the IP point of presence in the "Settlement-Free Peering Node" table.

Data should be provided for all settlement-free peering relationships of the Company. In general, this table is intended to provide monthly data on interconnection and traffic by settlement-free peering relationship and by

#### **Notes by Column:**

**A, B, H, J, K**: Any variation in Date, Facility Name, ASN, and Peer Name or DBA Name necessitates the creation of a new, unique record.

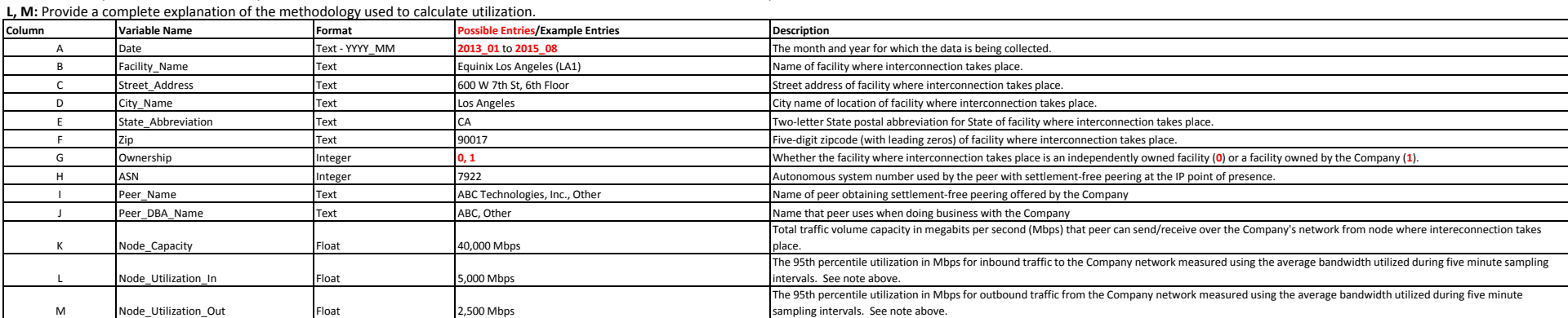

#### For each month beginning June 2012 and extending through August 2015, please provide data as requested in the table below. **Attachment F: Template for "Internet Traffic Exchange: Settlement-Free Peering Node" Table**

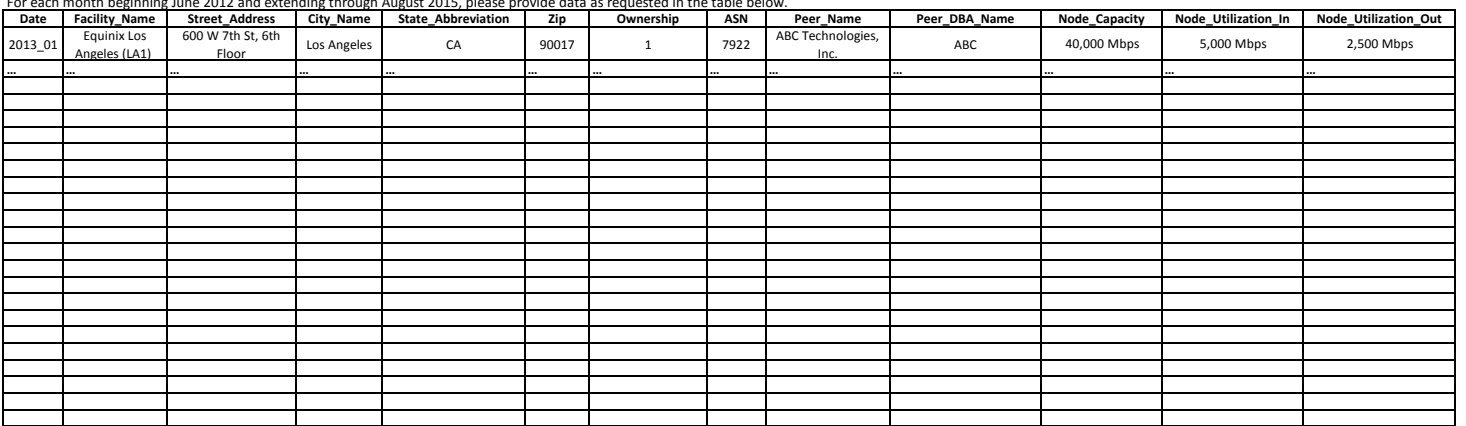

Internet Traffic Exchange: Settlement-Free Peering Node Table

**Data Formatting**

All data should be submitted in a .csv (comma-delimited) format. The sheets in the workbook provide a template for how the tables should be designed.

The required format for the entries in each column/field is indicated in the instructions for each sheet. Column entries in bold red indicate that the Company should enter only one of the possible entries listed for that c entered.

Data for all of the tables should be submitted on a periodic basis as specified in the instructions in individual tables.

#### **Formatting Instructions**

#### **"Internet Traffic Exchange: Transit Purchase Node" Table**

For each month beginning June 2012 through August 2015, provide requested data on transit service at the IP point of presence in the "Transit Purchase Node" table.

Data should be provided for all peers from which the Company purchased transit services. In general, this table is intended to provide data on interconnection and traffic by peers who sold transit services to the Company,

#### **Notes by Column:**

**A, B, H, I, J**: Any variation in Date, Facility Name, ASN, and Peer Name or DBA Name necessitates the creation of a new, unique record.<br>**L, M**: Provide a complete explanation of the methodology used to calculate utilizati

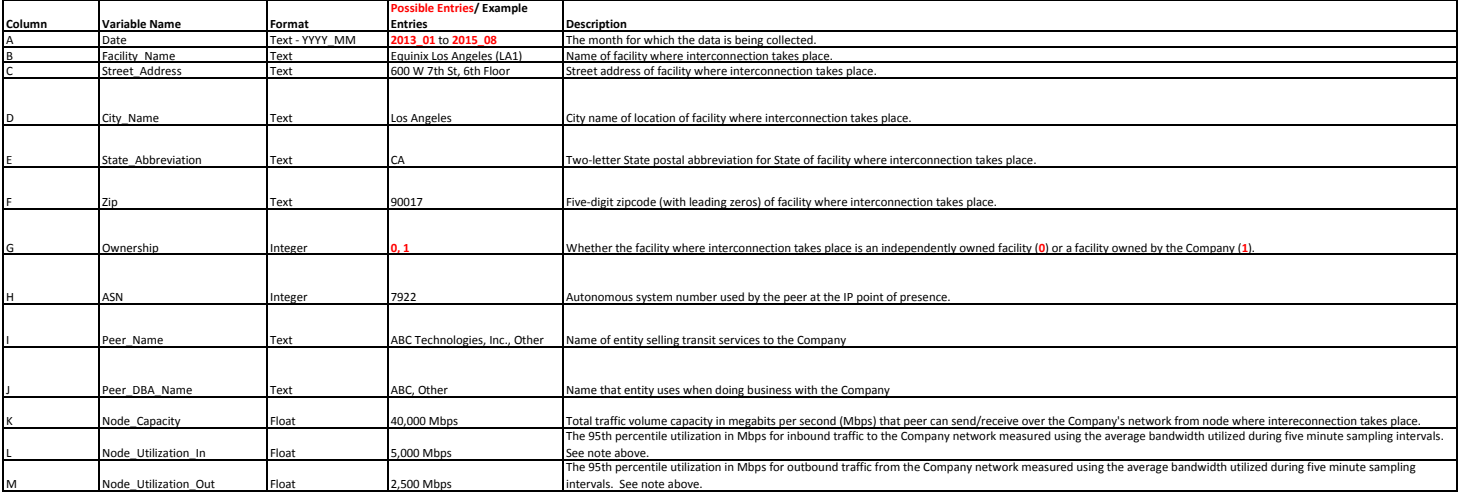

### **Attachment F: Template for "Internet Traffic Exchange: Transit Purchase Node" Table**

For each month beginning June 2012 and extending through August 2015, please provide data as requested in the table below.

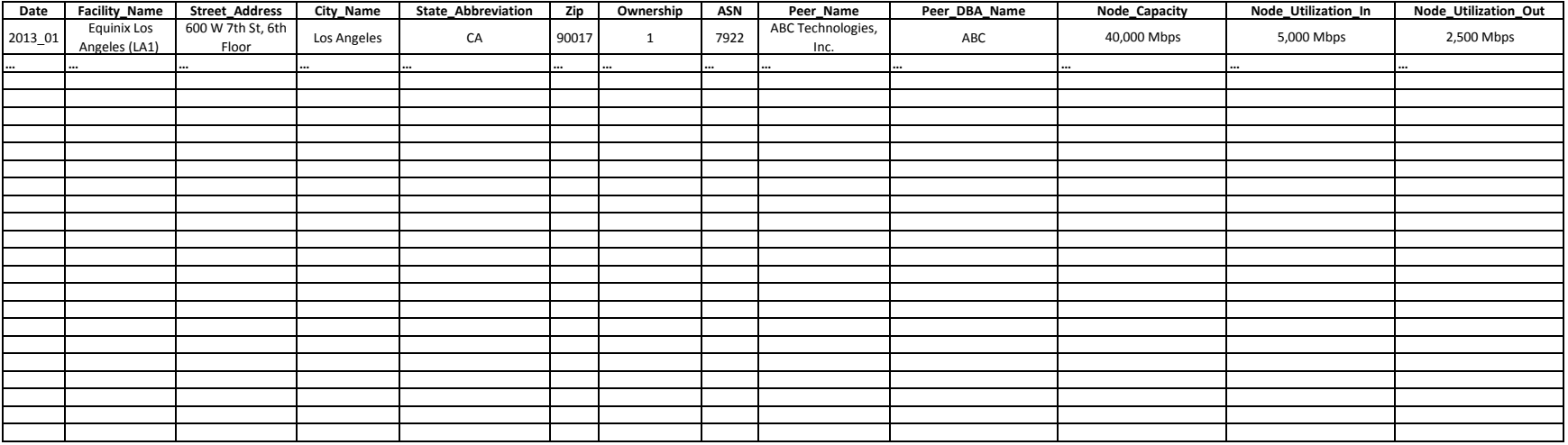

"Internet Traffic Exchange: Transit Purchase Node" Table